# **Inspire Cloud™ IT Guide**

#### A secure, online patient management system

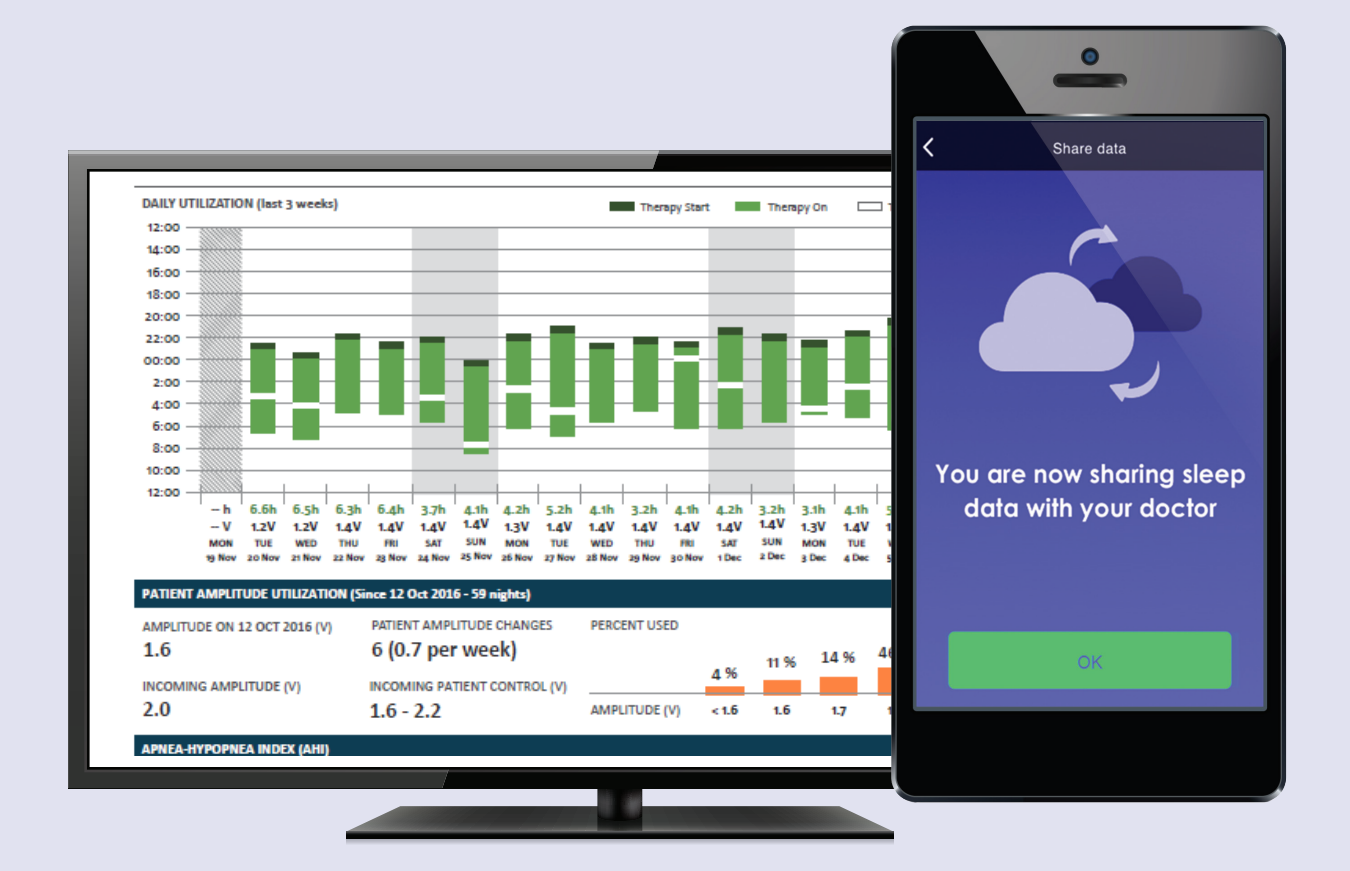

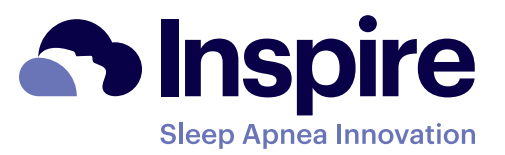

## **Inspire Cloud™ Security**

Inspire Cloud is a cloud-based solution for managing patients with obstructive sleep apnea. Inspire Cloud makes it easy for physicians and healthcare professionals to follow their patients' pathway from consideration through activation, compliance, and remote monitoring. Inspire Cloud helps to improve patient outcomes and workflow efficiencies.

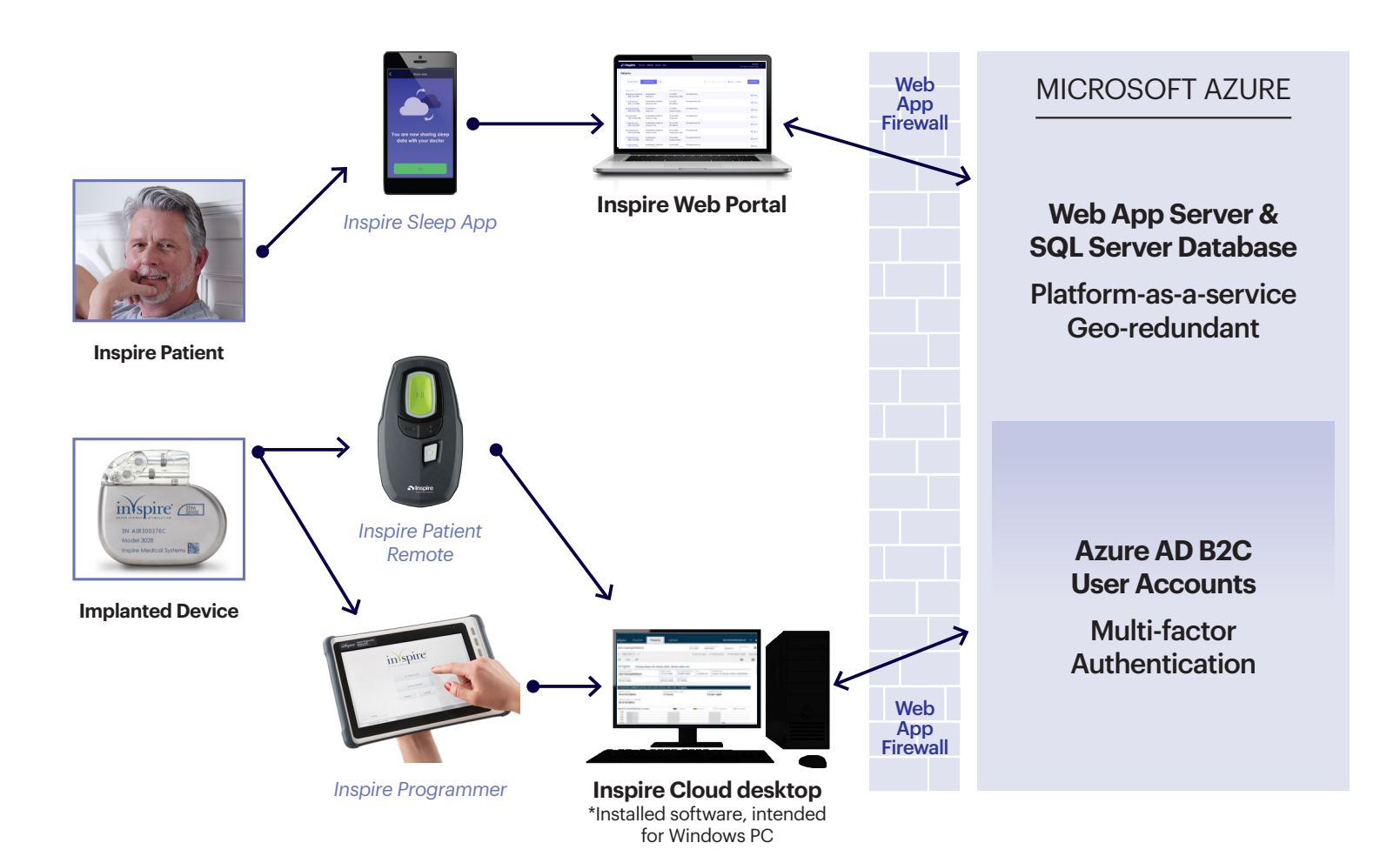

## **Inspire Cloud Data Flow**

### **Inspire Cloud was built with security in mind and is compliant** with privacy laws.

**Infrastructure**

- Inspire Cloud is hosted by Microsoft Azure PaaS. Microsoft Azure provides regular SOC 2 audits. Inspire can provide a copy if requested.
- Inspire hosts Inspire Cloud on two Microsoft data centers both located in the USA. The two centers are connected through a dedicated 10 Gb optical fiber.
- Both primary and backup centers have dedicated external networks with failover, which guarantees a high level of access.

### **Data encryption**

- Inspire Cloud uses database encryption technologies to secure your data.
- The AES encryption algorithm is used with 256-bit key length.
- All communication with Inspire Cloud is encrypted using TLS 1.2, SSL, and https technologies.

### **Data Access**

- Only authorized IT personnel can perform administrative tasks for Inspire Cloud.
- All database entries are logged and can be retraced.
- Inspire Cloud has troubleshooting instructions and a "test connection" feature.
- Users who want to gain access to Inspire Cloud need to have an account created for them by the organization's administrator.
- Software is intended for Windows PC.

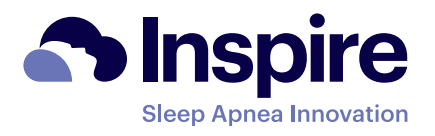

## **Get Started**

- 1. Download and review the Inspire Cloud software
	- https://access.inspiresleep.net/app
- 2. Email InspireCloud@InspireSleep.com for login credentials
- 3.Whitelist the following websites:
	- cloud.inspiresleep.net
	- ims-portal.inspiresleep.net
	- access.inspiresleep.net
	- portal.inspiresleep.net
- 4.Install Inspire Cloud on the clinician's local PC

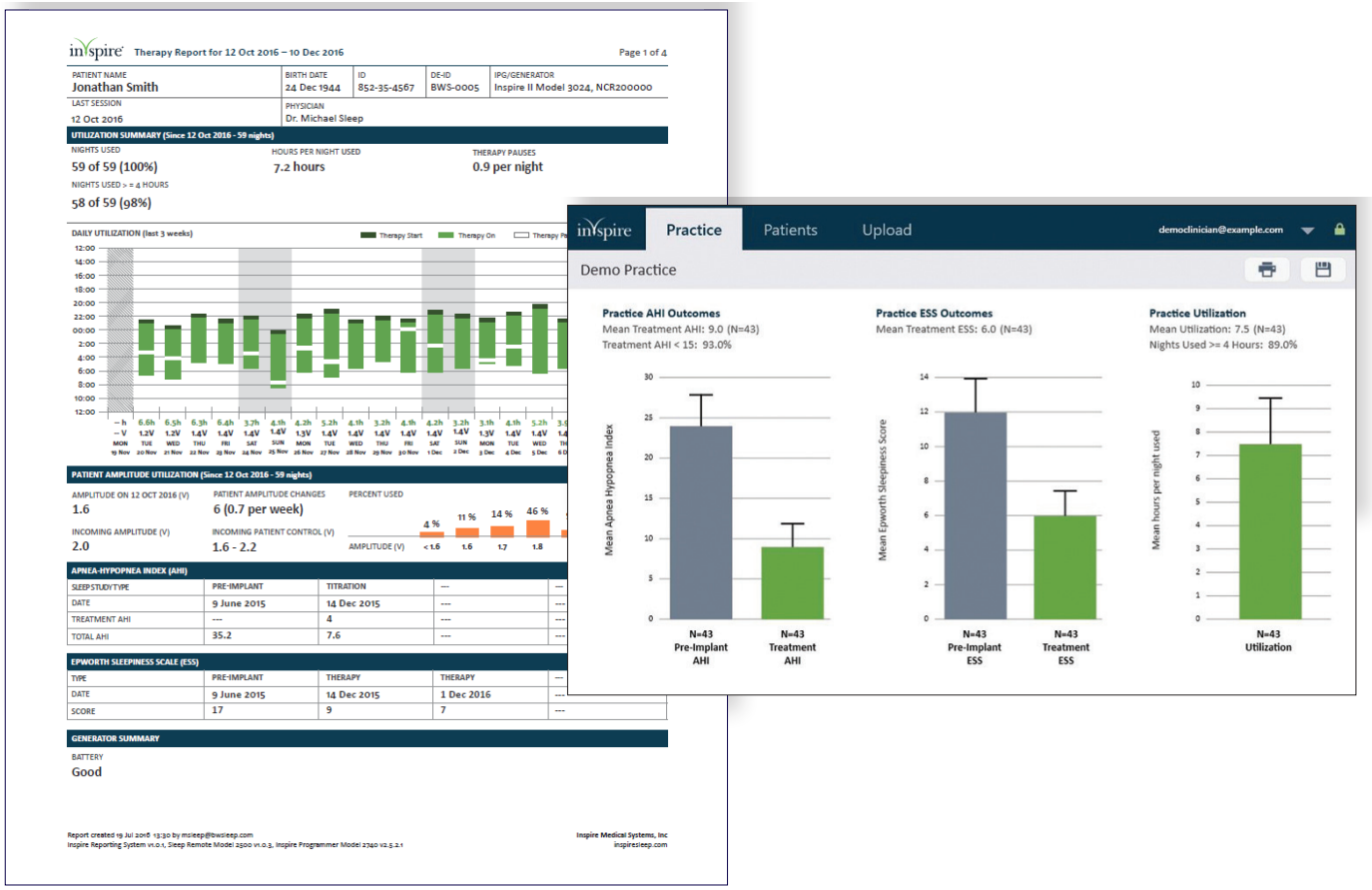

#### **Inspire Cloud training for the clinician is available upon request by Inspire**